## **Τρόποι σύνδεσης**

Από τις επιλογές χρήστη (κάτω από το εικονίδιο του χρήστη) επιλέξτε: Τρόποι σύνδεσης.

Δίνεται η δυνατότητα να ενεργοποιήσετε ή να απενεργοποιήσετε κάποιον από τους διαθέσιμους τρόπους σύνδεσης:

- Σύνδεση με Email
- Σύνδεση με Google

From: <https://docs.medisign.gr/>- **docs.medisign.gr**

Permanent link: **<https://docs.medisign.gr/manual/connect>**

Last update: **2021/06/27 14:16**

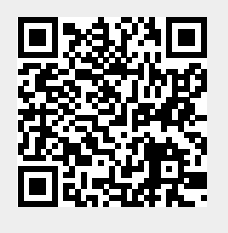